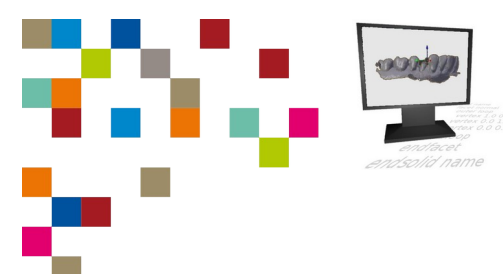

## **Checkliste 1. Schnittstelle Digitalisierung / CAD– Level 1**

| Zahntechnik | Projekt Digitaler Workflow| Selbstlernen

## **Kompetenz-Checkliste für den Level 1**

**Kontrolliere** die Ergebnisse deines Jobs to do mit der jeweiligen Lösung, bevor du die Checkliste verwendest!

Folgende Kompetenzen kannst du bei der Bearbeitung des "Jobs to do" im Kompetenzlevel 1 (einfach) erwerben:

- ▢ Ich kann den Unterschied zwischen einem offenen und einem geschlossenen CAD/CAM-System **beschreiben**.
- ▢ Ich kann die englischen Begriffe mesh, vertex, edge und face **übersetzen**.
- ▢ Ich kann die mit diesen Begriffen bezeichneten Teile eines 3D-Netzes anhand einer Skizze **darstellen**.
- ▢ Ich kann das Eintragen von Dreiecken in das STL-Format **beschreiben**,
	- ▢ Ich kann **beschreiben**, wie mit einem Texteditor eine leere Datei erstellt wird.
	- ▢ Ich kann **beschreiben**, wie eine Datei mit der Dateinameserweiterung .stl gespeichert wird.
	- ▢ Ich kann **beschreiben**, wie die Koordinaten für eine Fläche im STL-Format eingefügt werden.
	- ▢ Ich kann **beschreiben**, wie eine STL-Datei mit der 3D-Software Blender dargestellt wird.
	- ▢ Ich kann **beschreiben**, wie die Außenseiten eines STL-Netzes (gegen den Uhrzeigersinn) mit Blender kontrolliert werden.